## Getta i claci e riconosci le sillabe

Incolla il foglio a fronte su un cartoncino da disegno; ritaglialo lungo le linee nere e piegalo lungo le linee tratteggiate come mostra la seguente figura; ricomponilo e, con un po' di colla, unisci le linguette al quadratino corrispondente.

Ottieni in questo modo un cubo, cioè un modello tridimensionale che puoi manipolare e gettare quindi in alto; quando si sarà fermato, osserva e riconosci la sillaba simbolica, ivi rappresentata.

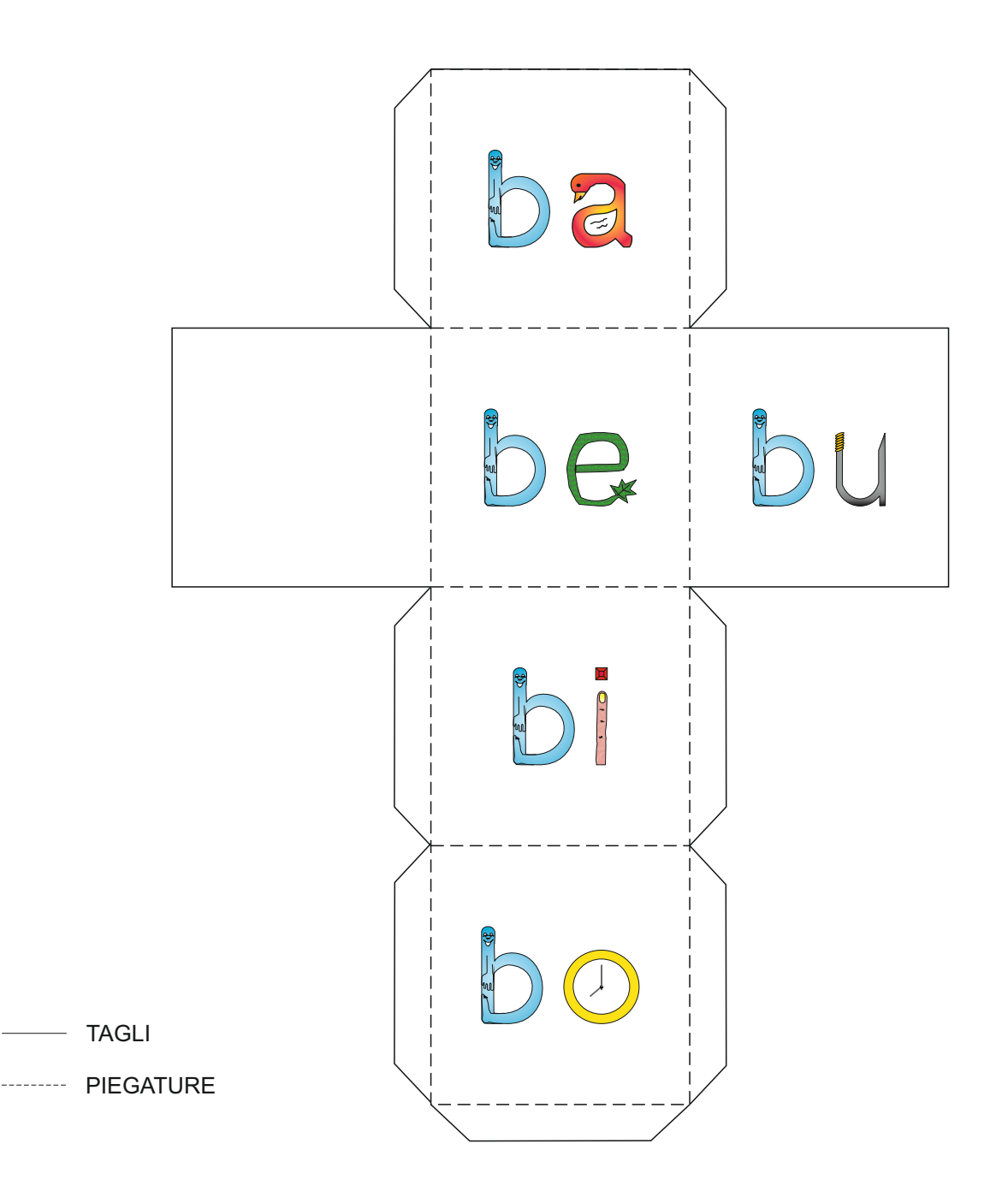

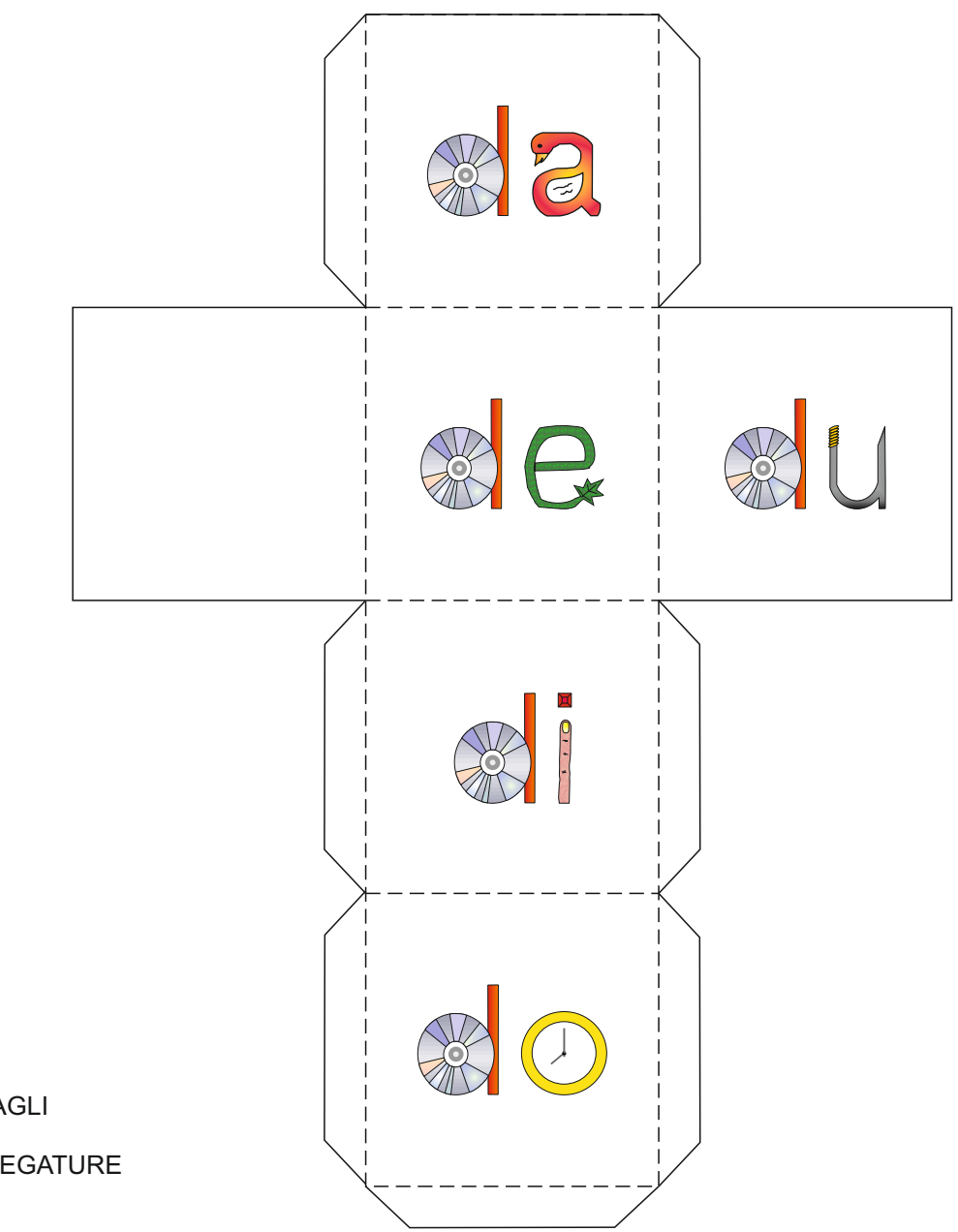

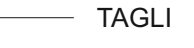

--------- PIEGATURE

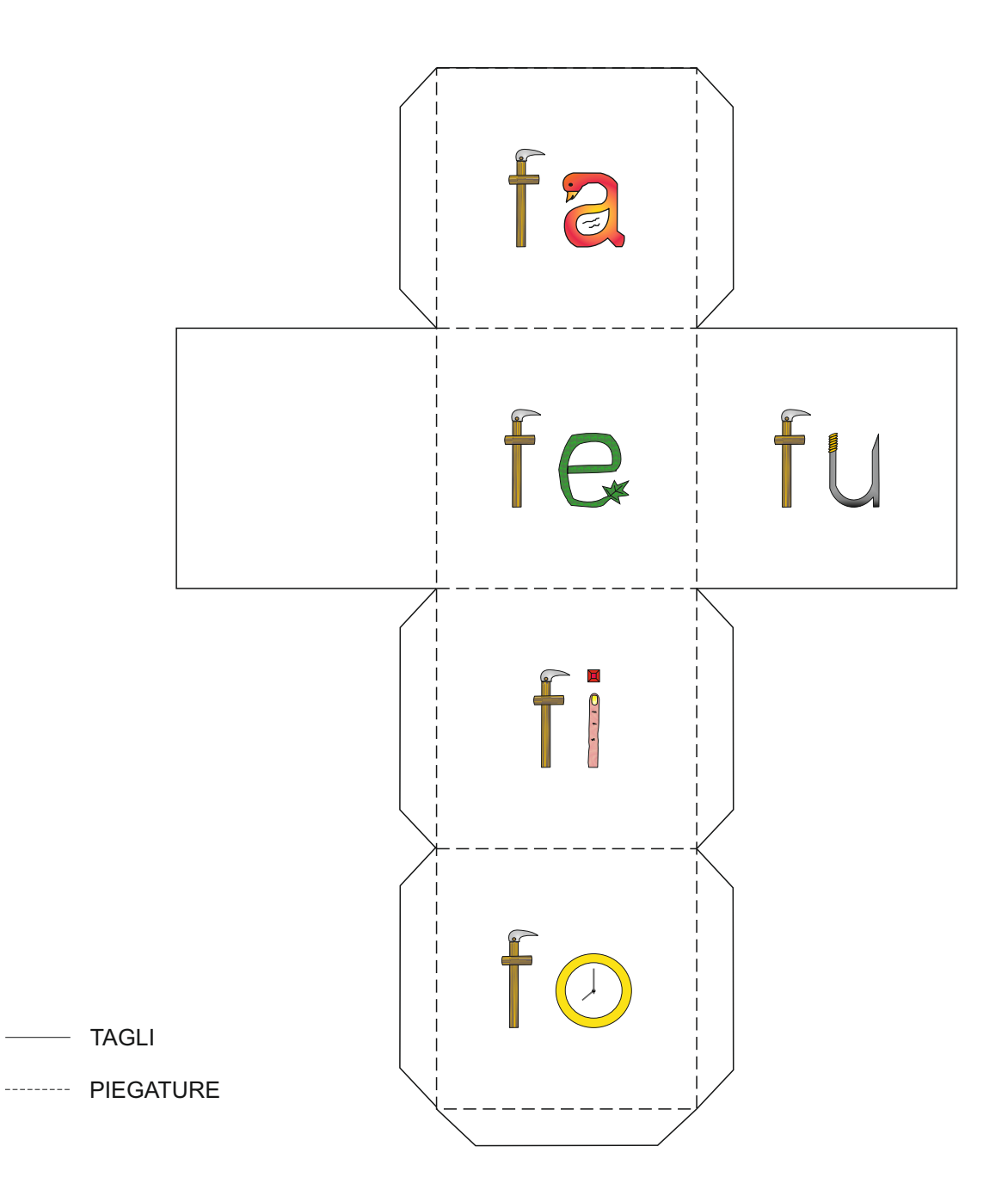

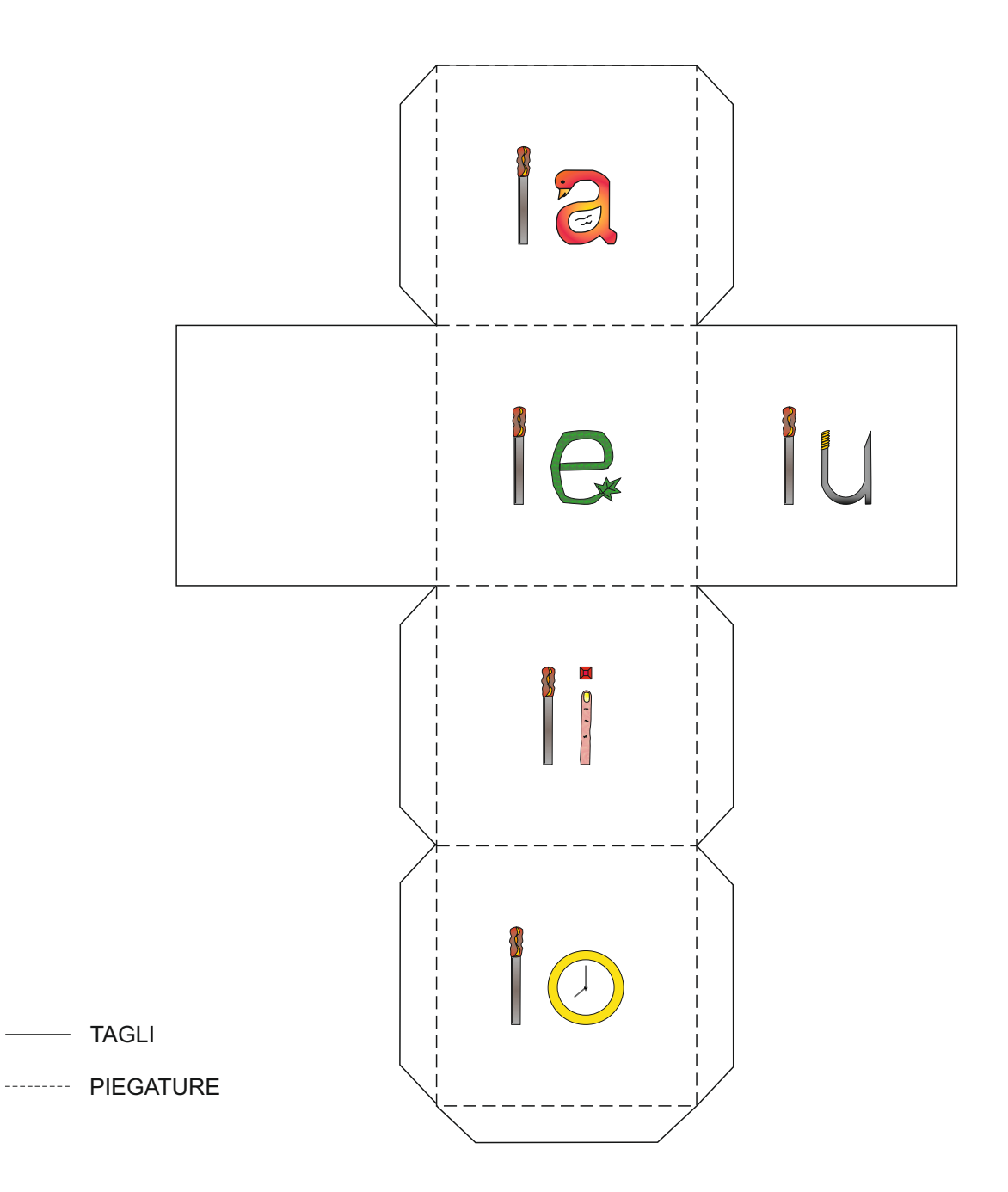

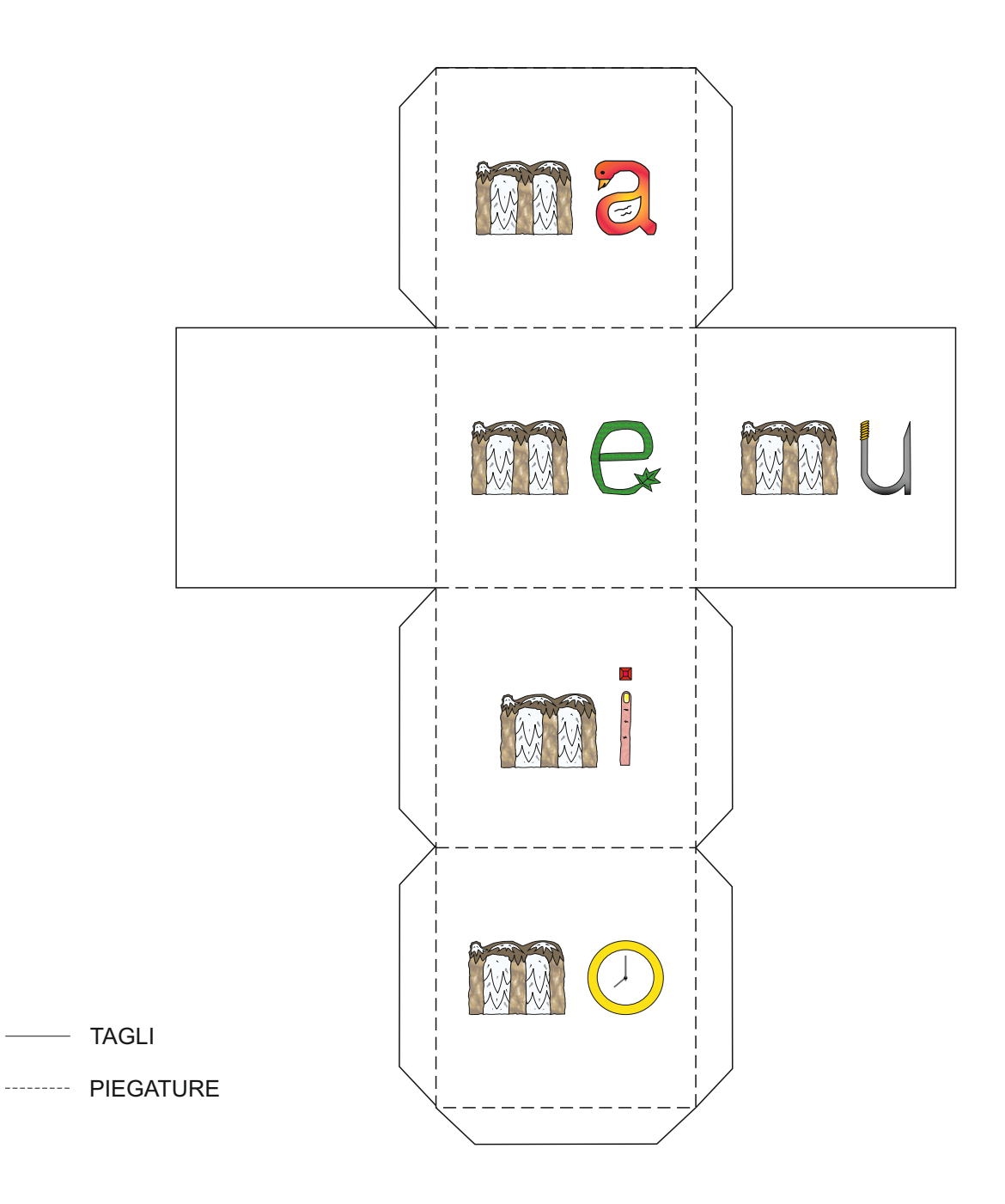

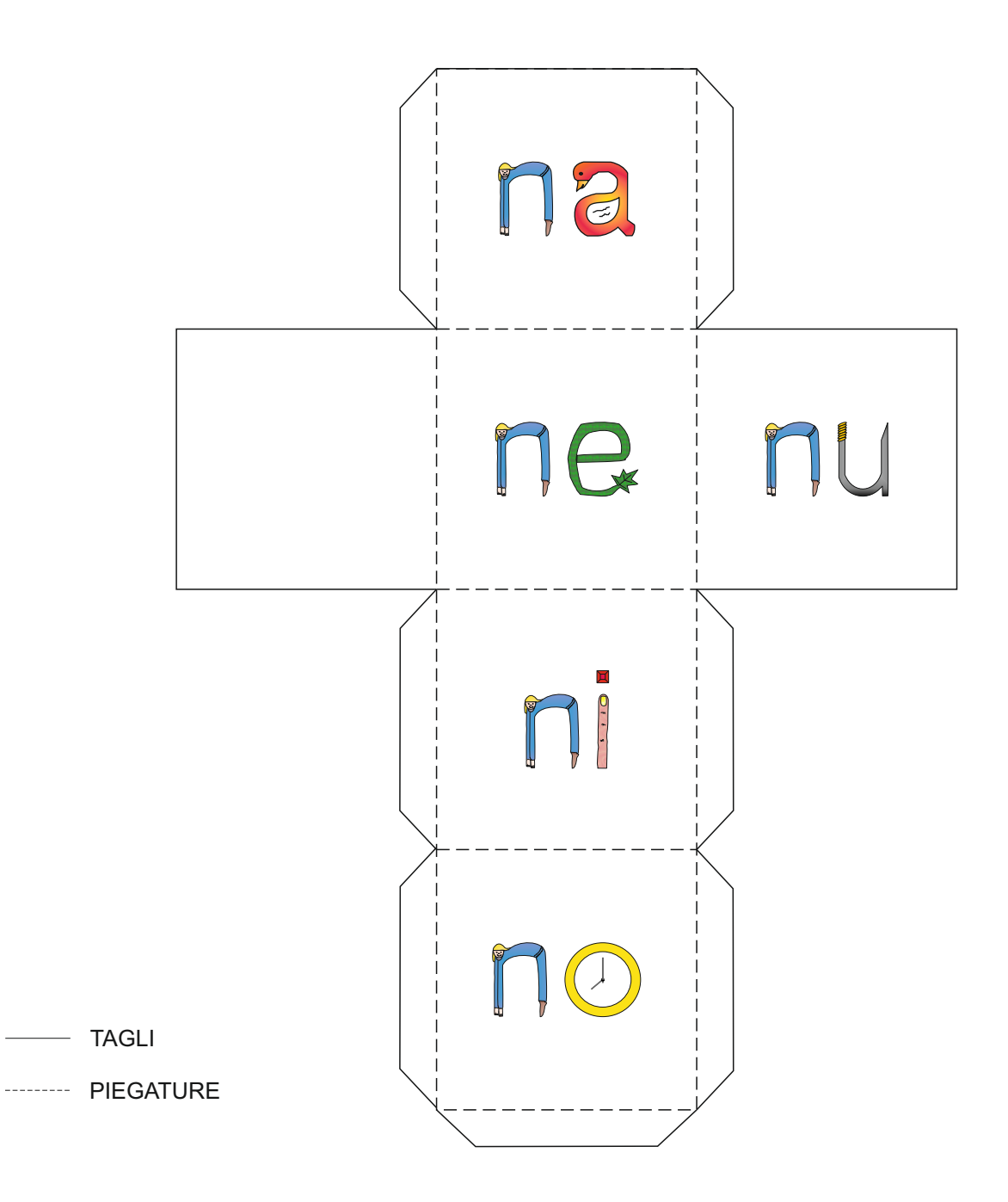

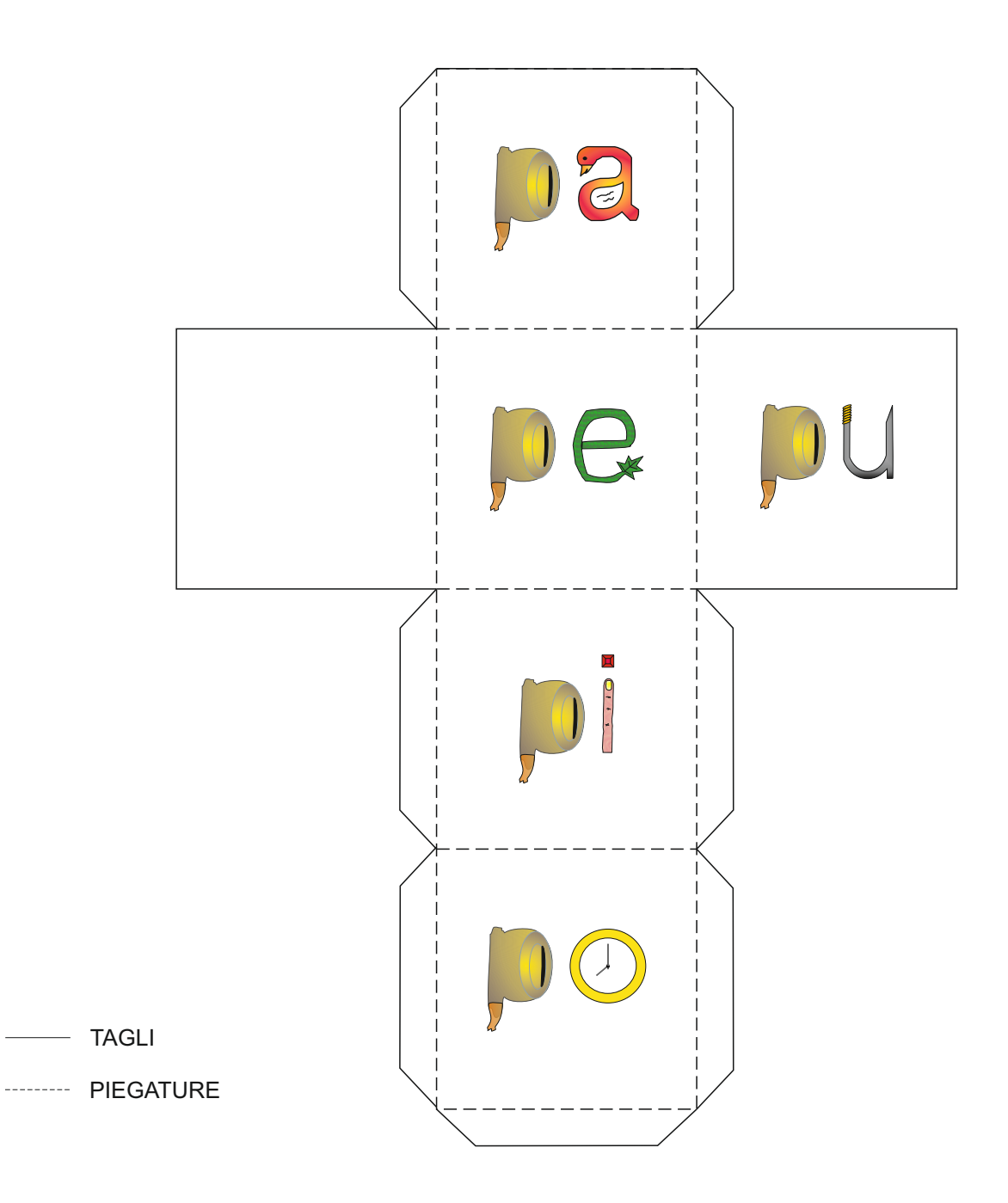

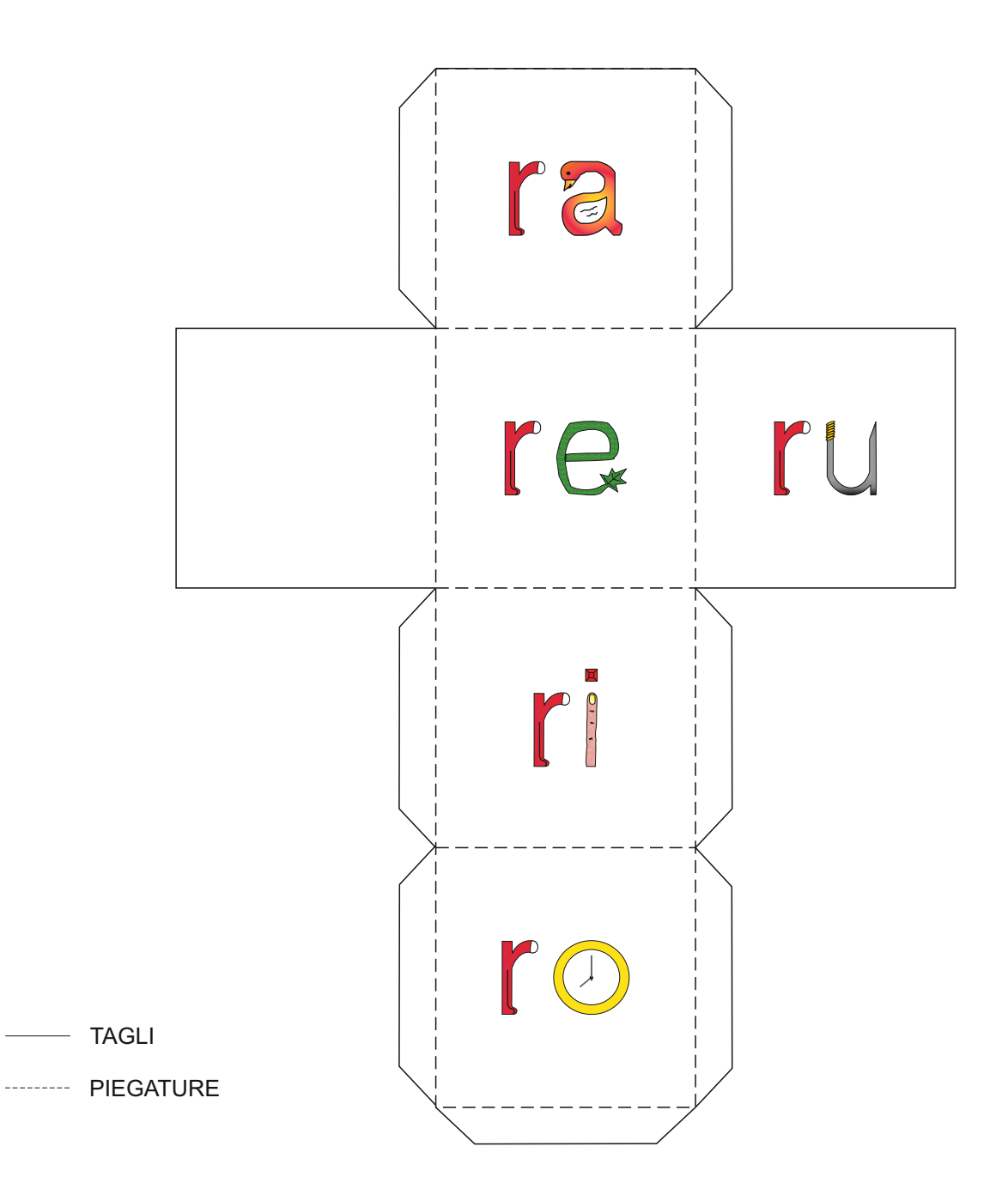

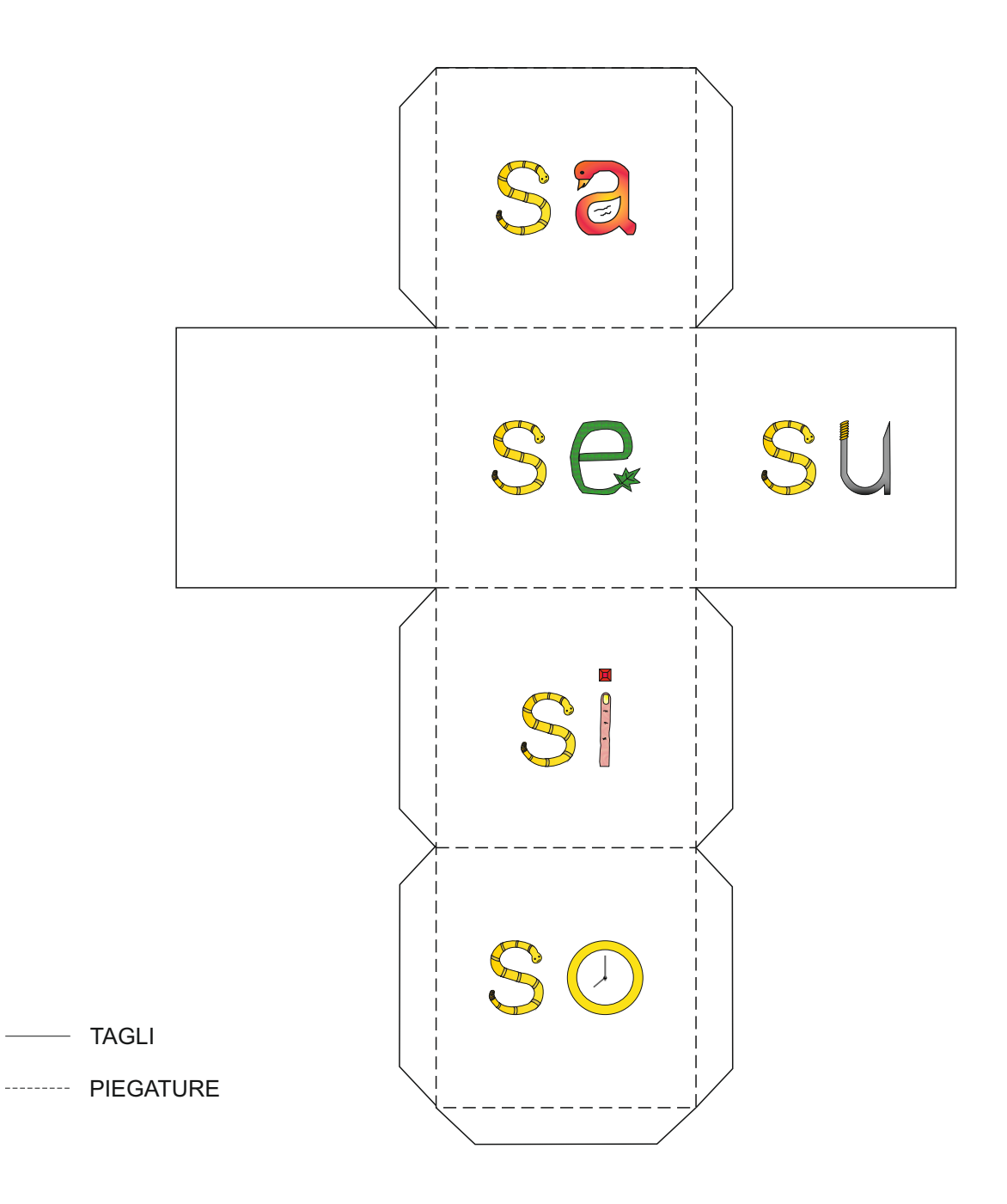

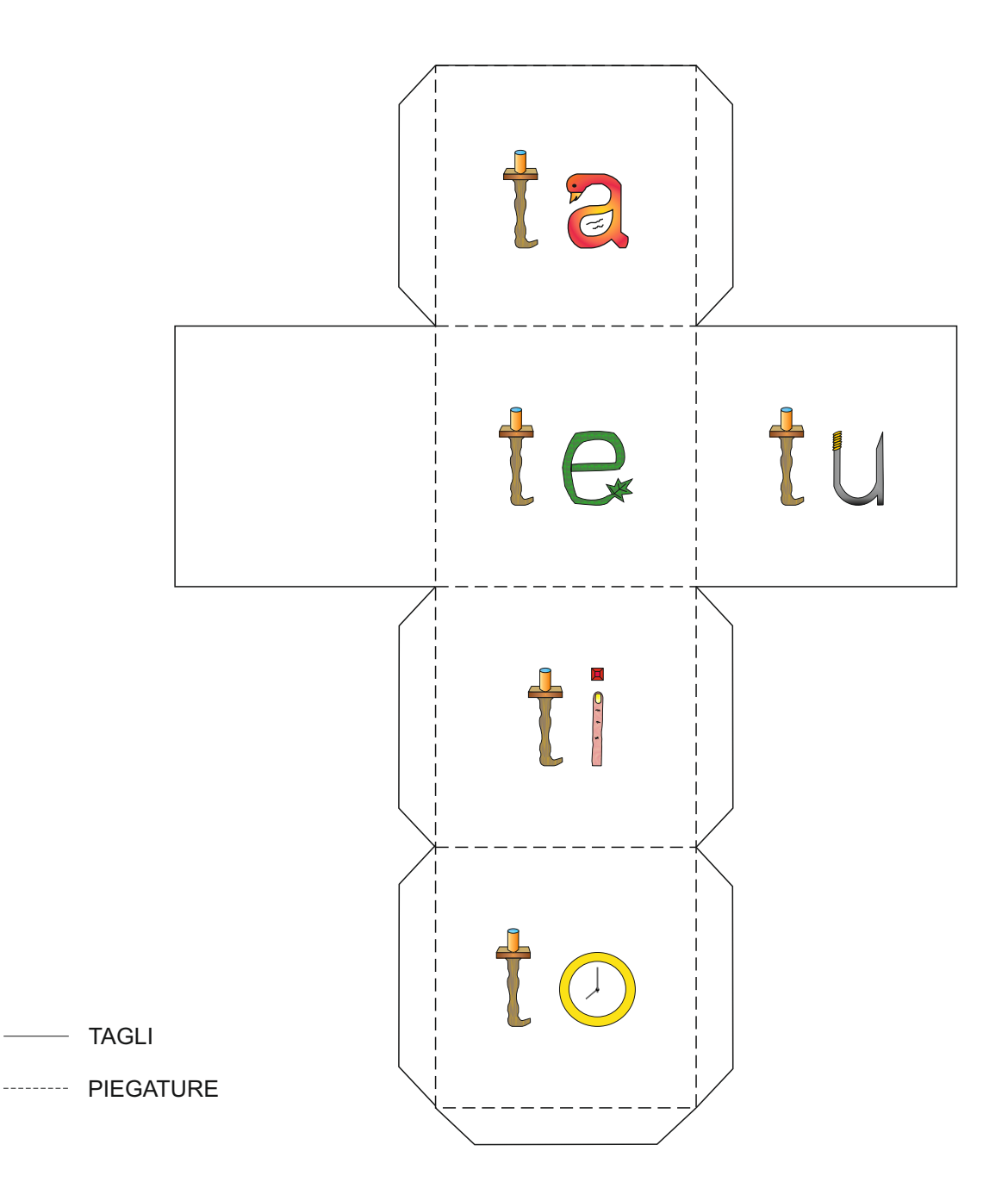

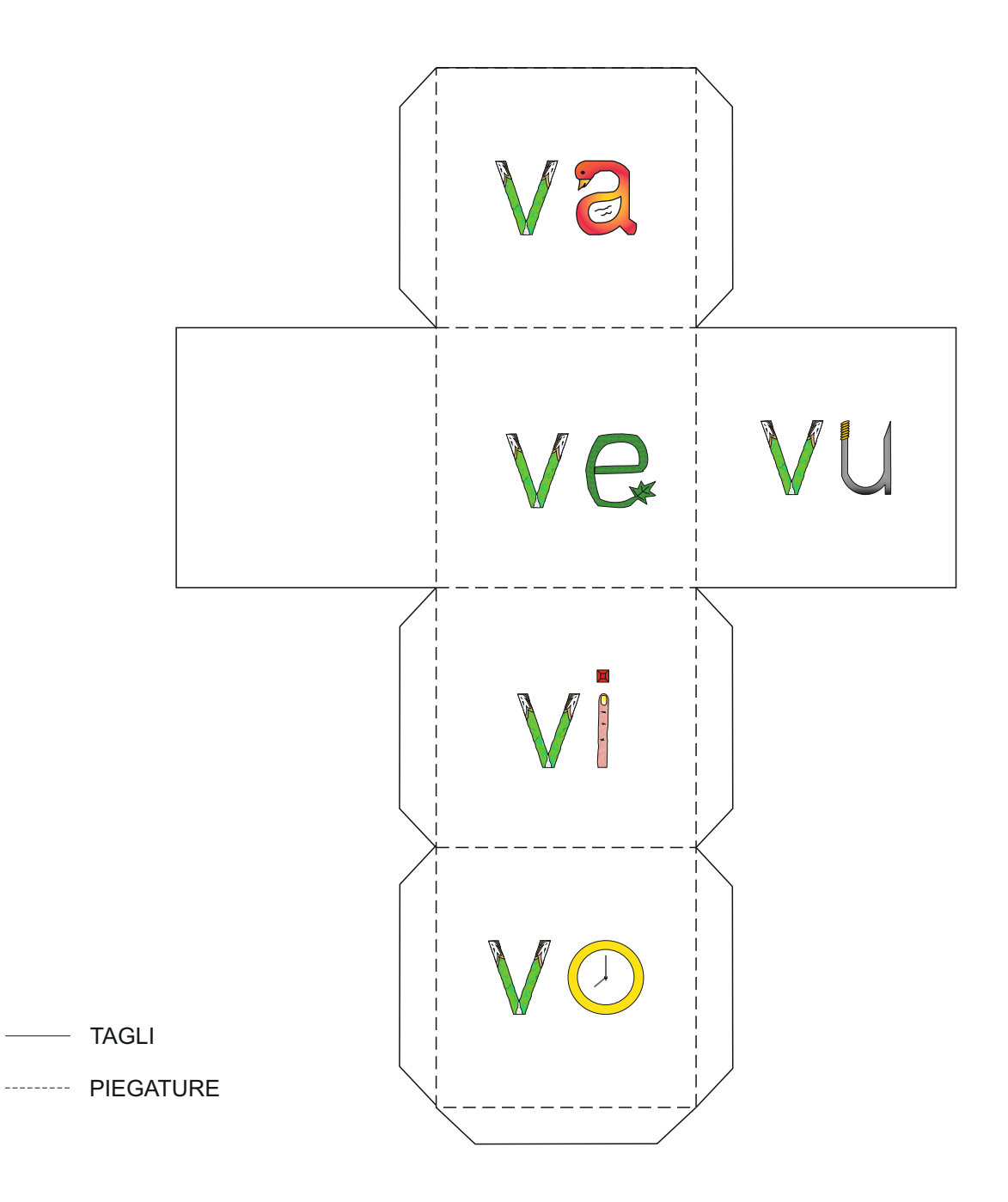

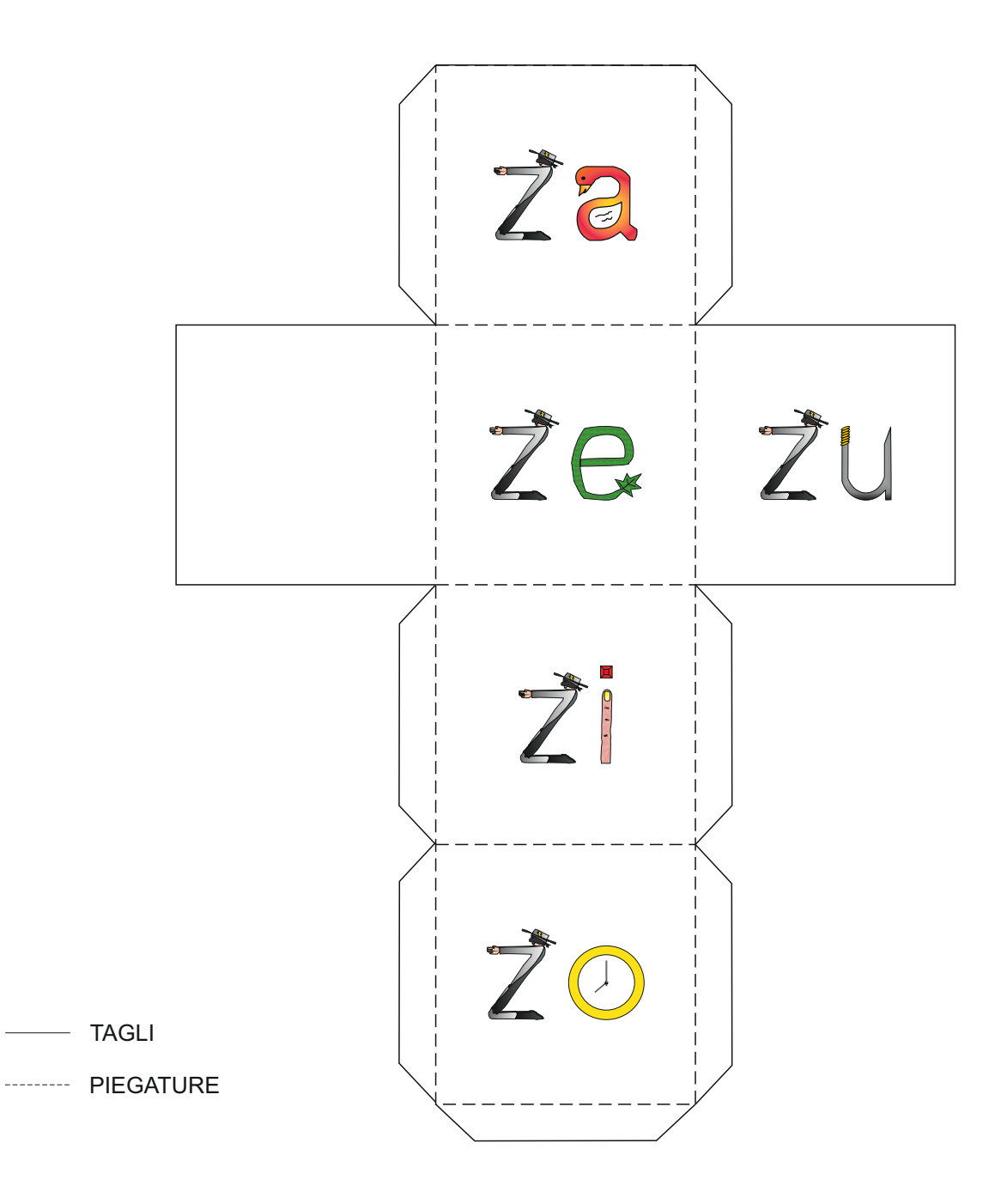